# **{Ti***k***Z-trackschematic}**

# **A Ti***k***Z library for track schematics**

# Martin Scheidt

# Version 0.6.2 from 2021-10-15

# **Contents**

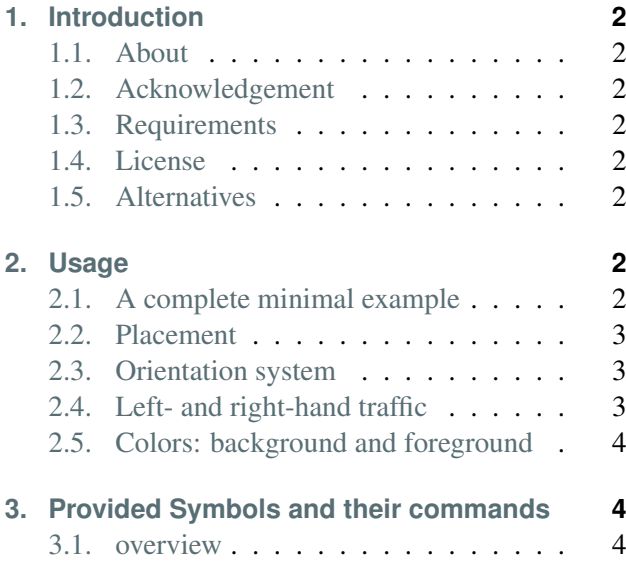

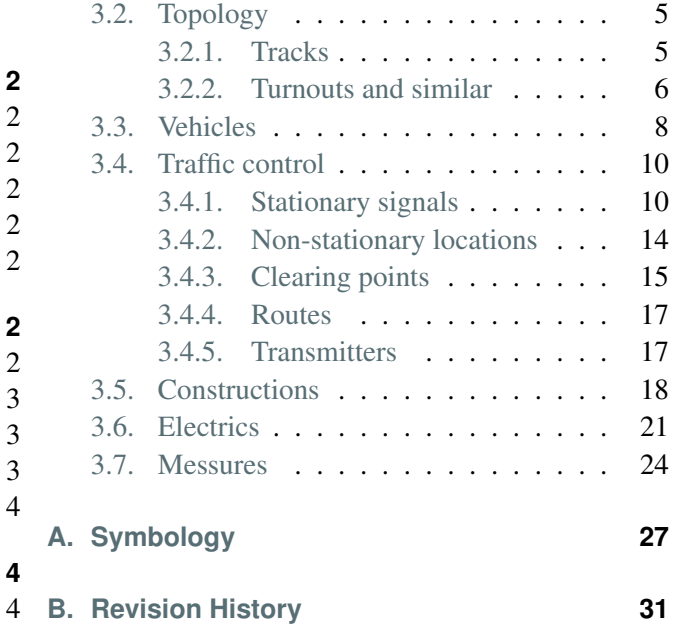

# <span id="page-1-0"></span>**1. Introduction**

# <span id="page-1-1"></span>**1.1. About tikz-trackschematic**

The Ti*k*Z-*trackschematic* library is a toolbox of symbols geared primarily towards creating track schematic for either research or educational purposes. It provides a Ti*k*Z frontend to some of the symbols which maybe needed to describe situations and layouts in railway operation. The library is divided into four sublibraries: topology, trafficcontrol, vehicles, constructions, electrics, and measures.

# <span id="page-1-2"></span>**1.2. Acknowledgement**

This project has received funding from the European Union's Horizon 2020 research and innovation programme under grant agreement No. 826347. If you want to cite this project please use the follwoing informations: Scheidt, M. (2021). TikZ-trackschematics (Version 0.6.2) DOI: 10.5281/zenodo.5539845

# <span id="page-1-3"></span>**1.3. Requirements**

The library uses Ti*k*Z and it is based the following packages: tikz, lmodern, xcolor, and etoolbox. Further more it uses the following Ti*k*Z libraries: calc, intersections, patterns, and arrows.meta.

# <span id="page-1-4"></span>**1.4. License**

Copyright (c) 2018 - 2021, Martin Scheidt. Permission to use, copy, modify, and/or distribute this file for any purpose with or without fee is hereby granted, provided that the above copyright notice and this permission notice appear in all copies [\(ISC license\)](https://www.tldrlegal.com/l/isc).

# <span id="page-1-5"></span>**1.5. Alternatives**

Apart from this library, there is also a [Signalschablone](https://tu-dresden.de/bu/verkehr/ibv/vst/die-professur/mitarb/ulrich-maschek/signalschablone) with german (Deutsche Bahn) symbols for MS Visio.

# <span id="page-1-6"></span>**2. Usage**

# <span id="page-1-7"></span>**2.1. A complete minimal example**

The command \usepackage{tikz-trackschematic} will load the library; place it somewhere in your preamble. Here is a complete working minimal example which will produce a single PDF file with the figure on the right:

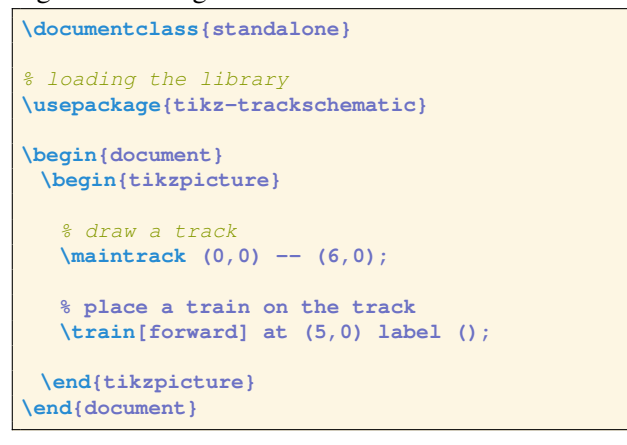

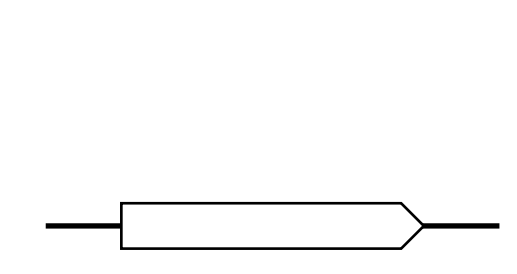

### <span id="page-2-0"></span>**2.2. Placement**

To place symbols in a track schematic, they need to placed and oriented correctly. The placement ist done through the given Ti*k*Z coordinate. There are a few assumaptions made about the placement:

- 1. Parallel tracks are drawn at a distance of 1 cm (which is the base unit of Ti*k*Z).
- 2. Tracks are only drawn at an angle of  $n \cdot 45^\circ$ .

#### <span id="page-2-1"></span>**2.3. Orientation system**

The orientation is controlled via given Ti*k*Z options or pgfkey. The orientation options/pgfkeys inhibit their meaning from reading left to right as forward and relate left/right to that movement.

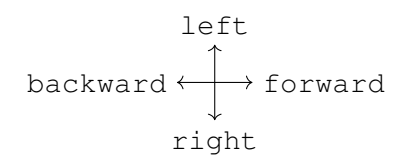

The main option/pgfkey is the face option to control in which direction an object will face. The key can take one of the following two values: forward, and backward.

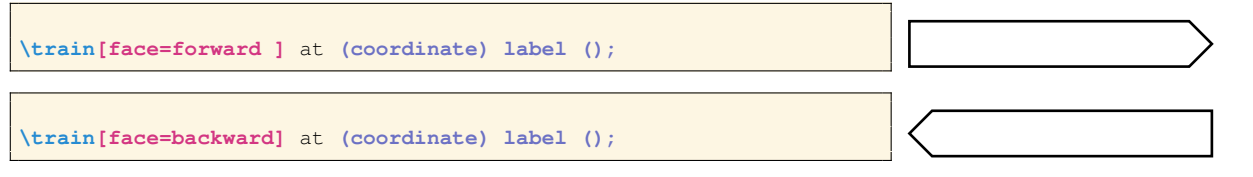

As a shortcut you may also just give the option forward or backward without the face= in front of it. If you have objects which branch either to the left or the right you have to give the branch option which takes one of the following two values: left, and right.

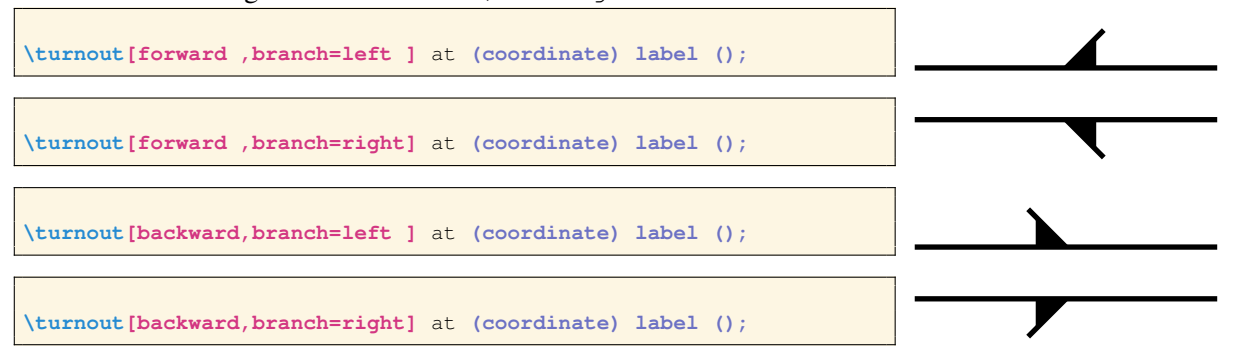

There is no shortcut and the key branch= must be given contrary to the key face=.

#### <span id="page-2-2"></span>**2.4. Left- and right-hand traffic**

The traffic practice to divide bidirectional traffic has impact mostly on traffic control. The default traffic practice for this library ist right-hand traffic. You can change it either globally or locally with the key traffic practice=left. There is also the alias position for single local entries.

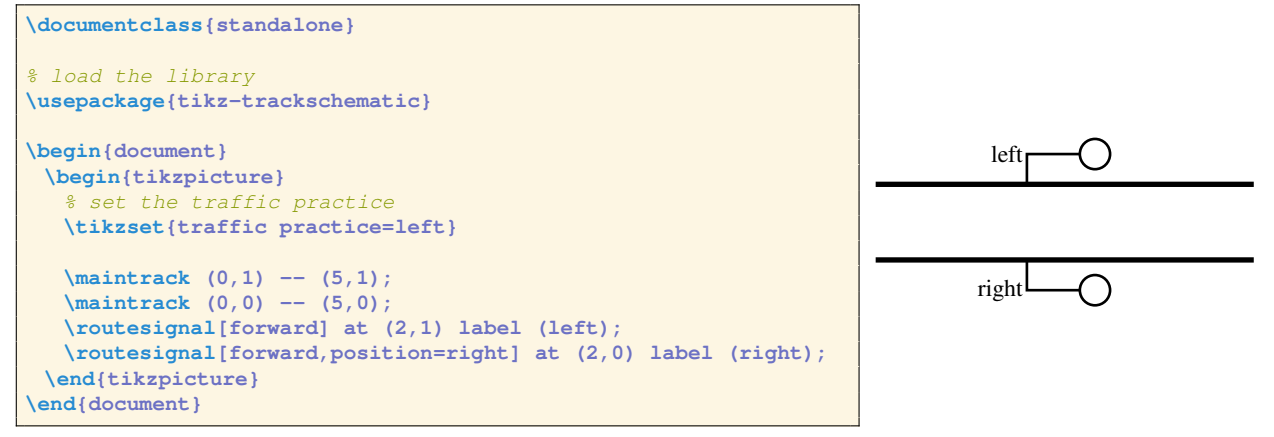

### <span id="page-3-0"></span>**2.5. Colors: background and foreground**

The two main colors white and black are set for the background and foreground keys by default. If you want to change them, provide a new value for the keys. For example like this:

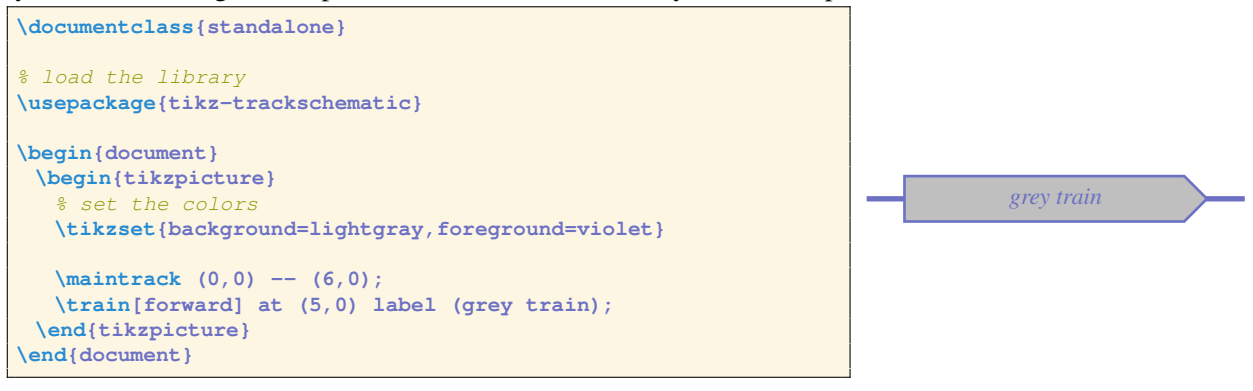

# <span id="page-3-1"></span>**3. Provided Symbols and their commands**

#### <span id="page-3-2"></span>**3.1. overview**

To get a table with all symbols the command \tsFullSymbology is provided. It can be used in a normal T<sub>E</sub>X environment and will list all symbols of all sublibraries.

**\tsFullSymbology**

Each symbol provides a reference name fo a symbology entry if there is the need to create an own table with the symbols. It can be used in a normal T<sub>EX</sub> environment and will show the named symbol with a length of 6.2 cm and a height of 1 cm.

**\tsSymbol[height]{symbol\_name}**

There is also a table with snippets for various situations. Each snippet and each symbol must be used inside a Ti*k*Z environment. Each sublibrary provides different symbols. The following section will go through each symbol their command and options.

# <span id="page-4-0"></span>**3.2. Topology**

#### <span id="page-4-1"></span>**3.2.1. Tracks**

Drawing a track follows the same pricipal as drawing a line in Ti*k*Z. There are two generell optionss of track with different commands: main tracks, and secondary tracks.

#### **Main track**

**\maintrack (coord1) -- (coord2); \maintrack (coord1) -- (coord2) -- (coord3) -- etc.;**

No options available.

This command is equivalent to:

**\path[draw=foreground,line width=2pt] (coord1) -- (coord2);**

Beware of the placement assumption by the library (see Section [2.2\)](#page-2-0).

Symbology entry as seen at top:

**\tsSymbol{main\_track}**% TeX environment

**Secondary track**

```
\secondarytrack (coord1) -- (coord2);
\secondarytrack (coord1) -- (coord2) -- (coord3) -- etc.;
```
For the secondary track you may also use the following alias:

**\sidetrack (coord1) -- (coord2);**

No options available.

The command is equivalent to:

**\path[draw=foreground,line width=0.7pt] (coord1) -- (coord2);**

Beware of the placement assumption by the library (see Section [2.2\)](#page-2-0).

Symbology entry as seen at top:

**\tsSymbol{secondary\_track}**% TeX environment

### **Track number or track label**

 $\blacksquare$  label  $\blacksquare$ 

**\tracklabel** at **(coord) label (number);**

No options available.

This command is equivalent to:

**\node[fill=background,text=foreground]** at **(coord) {number};**

Symbology entry as seen at top:

**\tsSymbol{track\_label}**% TeX environment

#### **Buffer stops**

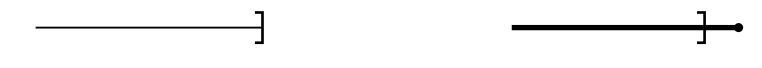

**\bufferstop[options]** at **(coord);**

values for options (comma seperated):

forward or backward (mandatory)

friction=length unit (optional)

foreground=color (optional, default: black)

Symbology entry as seen at top:

```
\tsSymbol{bufferstop}% TeX environment
\tsSymbol{friction_bufferstop}% TeX environment
```
#### **Track closures**

**\trackclosure** at **(coord);**

No options available.

Symbology entry as seen at top:

**\tsSymbol{track\_closure}**% TeX environment

#### <span id="page-5-0"></span>**3.2.2. Turnouts and similar**

#### <span id="page-5-1"></span>**Turnouts**

**\turnout[options]** at **(coord) label (name);**

values for options (comma seperated):

forward or backward (mandatory)

branch=left or branch=right (mandatory)

operation=manual (optional)

fouling point (optional)

points=left or points=right (optional)

shift label={ $(label-coord)$ } (optional, default:  $(0,0)$ )

foreground=color (optional, default: black)

Symbology entry as seen at top:

```
\tsSymbol{turnout_fouling}% TeX environment
\tsSymbol{turnout_manually}% TeX environment
```
#### <span id="page-6-0"></span>**Diamond crossings**

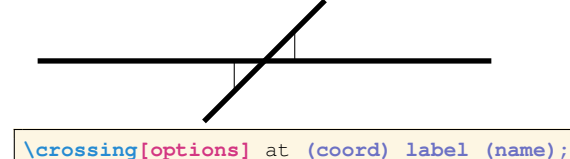

values for options (comma seperated):

branch=left or branch=right (mandatory)

fouling point (optional)

shift label={(label-coord)} (optional, default:  $(0,0)$ )

foreground=color (optional, default: black)

#### Symbology entry as seen at top:

**\tsSymbol{diamond\_crossing}**% TeX environment

<span id="page-6-1"></span>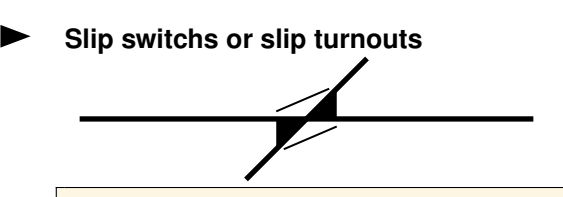

**\slipturnout[options]** at **(coord) label (name1)(name2);**

values for options (comma seperated):

branch=left or branch=right (mandatory)

slip=double (default), slip=none, slip=left or slip=right (mandatory)

operation=manual (optional)

fouling point (optional)

forward points=left or forward points=right (optional)

backward points=left or backward points=right (optional)

shift label={ $(label-coord)$ } (optional, default:  $(0,0)$ )

foreground=color (optional, default: black)

Symbology entry as seen at top:

**\tsSymbol{slip\_turnout}**% TeX environment

<span id="page-7-1"></span>**Derailers**

**\derailer[options]** at **(coord) label (name);**

values for options (comma seperated):

forward or backward (mandatory)

branch=left or branch=right (mandatory)

shift label={ $(label-coord)$ } (optional, default:  $(0,0)$ )

foreground=color (optional, default: black)

Symbology entry as seen at top:

**\tsSymbol{derailer}**% TeX environment

## <span id="page-7-2"></span><span id="page-7-0"></span>**3.3. Vehicles**

#### **Parked vehicles**

**\parkedvehicles[options]** at **(coord) label (name);**

values for options (comma seperated):

length=length unit (optional, default 4cm) label at={(label-coord)} (optional, default: *center*) label align=left or label align=right (optional, default: center) foreground=color (optional, default: black) background=color (optional, default: white)

The value for *(label-coord)* is relative to *(coord)*. An absolute *(label-coord)* can be specified with the Ti*k*Z \coordinate command.

Symbology entry as seen at top:

**\tsSymbol{parked\_vehicles}**% TeX environment

#### <span id="page-8-0"></span>**Shunting movements**

**\shunting[options]** at **(coord) label (name);**

values for options (comma seperated):

movement (optional)

forward or backward (mandatory)

length=length unit (optional, default 4cm)

operation=manual or operation=automatic (optional)

bend left at={(bend-coord)} (optional, default: *none*)

bend right at={(bend-coord)} (optional, default: *none*)

label at={(label-coord)} (optional, default: *center*)

label align=left or label align=right (optional, default: center)

foreground=color (optional, default: black)

background=color (optional, default: white)

The value for *(label-coord)* and *(bend-coord)* is relative to *(coord)*. An absolute *(label-coord)* or *(bend-coord)* can be specified with the TikZ \coordinate command.

Symbology entry as seen at top:

**\tsSymbol{train\_shunting}**% TeX environment

<span id="page-8-1"></span>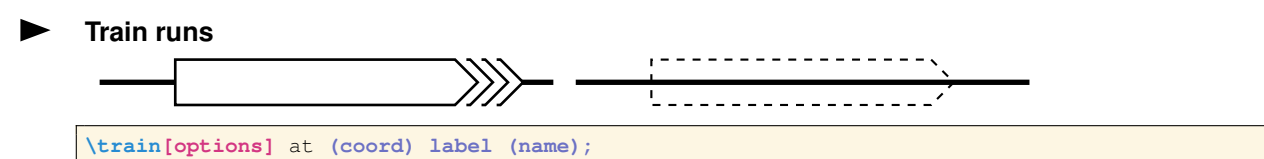

values for options (comma seperated):

run=slow, run=normal or run=fast (optional)

forward or backward (mandatory)

length=length unit (optional, default 4cm)

operation=manual or operation=automatic (optional)

ghost (optional)

bend left at={(bend-coord)} (optional, default: *none*)

bend right at={(bend-coord)} (optional, default: *none*)

label align=left or label align=right (optional, default: center)

foreground=color (optional, default: black)

background=color (optional, default: white)

The value for *(label-coord)* and *(bend-coord)* is relative to *(coord)*. An absolute *(label-coord)* or *(bend-coord)* can be specified with the TikZ \coordinate command.

Symbology entry as seen at top:

```
\tsSymbol{train_moving_fast}% TeX environment
\tsSymbol{train_ghost}% TeX environment
```
#### <span id="page-9-0"></span>**3.4. Traffic control**

#### <span id="page-9-1"></span>**3.4.1. Stationary signals**

#### **Generic signal command**

**\signal[options]** at **(coord) label (name);**

values for options (comma seperated):

at least one of the following: distant, speed type, block, route, shunt limit, shunting and/or berth

```
forward or backward (mandatory)
```
speed=value (optional)

distant speed=value (optional)

locked=false (default) or locked=true (optional)

position=left or position=right (optional, default: *traffic practice*)

shift label={ $(label-coord)$ } (optional, default:  $(0,0)$ )

foreground=color (optional, default: black)

#### **Distant signal**

**\distantsignal[options]** at **(coord) label (name);**

⊲

values for options (comma seperated):

forward or backward (mandatory) distant speed=value (optional)

position=left or position=right (optional, default: *traffic practice*)

foreground=color (optional, default: black)

This command is equivalent to:

**\signal[distant,options]** at **(coord) label (name);**

Symbology entry as seen at top:

**\tsSymbol[1.4]{distant\_signal}**% TeX environment

**Speed signal/sign**

o<F **\speedsignal[options]** at **(coord) label (name);**

For the speed signal you may also use the following alias:

**\speedsign[options]** at **(coord) label (name);**

values for options (comma seperated):

forward or backward (mandatory)

speed=value (optional)

position=left or position=right (optional, default: *traffic practice*)

shift label={ $(label-coord)$ } (optional, default:  $(0,0)$ )

foreground=color (optional, default: black)

This command is equivalent to:

**\signal[speed type,options]** at **(coord) label (name);**

Symbology entry as seen at top:

**\tsSymbol[1.4]{speed\_signal}**% TeX environment

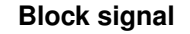

**\blocksignal[options]** at **(coord) label (name);**

values for options (comma seperated):

forward or backward (mandatory)

speed=value (optional)

position=left or position=right (optional, default: *traffic practice*)

foreground=color (optional, default: black)

This command is equivalent to:

**\signal[block,options]** at **(coord) label (name);**

Symbology entry as seen at top:

**\tsSymbol[1.4]{block\_signal}**% TeX environment

**Route signal**

◯ **\routesignal[options]** at **(coord) label (name);**

values for options (comma seperated):

forward or backward (mandatory)

speed=value (optional)

locked=false (default) or locked=true (optional)

position=left or position=right (optional, default: *traffic practice*)

shift label={ $(label-coord)$ } (optional, default:  $(0,0)$ )

foreground=color (optional, default: black)

This command is equivalent to:

**\signal[route,options]** at **(coord) label (name);**

Symbology entry as seen at top:

**\tsSymbol[1.4]{route\_signal}**% TeX environment

**Shunting signal**

 $\overline{\Omega}$ 

**\shuntsignal[options]** at **(coord) label (name);**

values for options (comma seperated):

forward or backward (mandatory)

locked=false (default) or locked=true (optional)

position=left or position=right (optional, default: *traffic practice*)

shift label={ $(label-coord)$ } (optional, default:  $(0,0)$ )

foreground=color (optional, default: black)

#### This command is equivalent to:

**\signal[shunting,options]** at **(coord) label (name);**

Symbology entry as seen at top:

**\tsSymbol[1.4]{shunt\_signal}**% TeX environment

#### **Shunt limit**

 $\overline{D}$ **\shuntlimit[options]** at **(coord) label (name);**

values for options (comma seperated):

forward or backward (mandatory)

position=left or position=right (optional, default: *traffic practice*)

shift label={ $(label-coord)$ } (optional, default:  $(0,0)$ )

foreground=color (optional, default: black)

This command is equivalent to:

**\signal[shunt limit,options]** at **(coord) label (name);**

Symbology entry as seen at top:

**\tsSymbol[1.4]{shunt\_limit}**% TeX environment

#### **Berth signal/sign**

**\berthsignal[options]** at **(coord) label (name);**

山工

For the speed signal you may also use the following alias:

**\berthsign[options]** at **(coord) label (name);**

values for options (comma seperated):

forward or backward (mandatory)

position=left or position=right (optional, default: *traffic practice*)

shift label={ $(label-coord)$ } (optional, default:  $(0,0)$ )

foreground=color (optional, default: black)

This command is equivalent to:

**\signal[berth,options]** at **(coord) label (name);**

Symbology entry as seen at top:

**\tsSymbol[1.4]{train\_berth\_sign}**% TeX environment

#### <span id="page-13-0"></span>**3.4.2. Non-stationary locations**

#### **View point**

**\viewpoint[options]** at **(coord);**

values for options (comma seperated):

 $40$ 

forward or backward (mandatory)

position=left or position=right (optional, default: *traffic practice*)

foreground=color (optional, default: black)

Symbology entry as seen at top:

**\tsSymbol[1.4]{view\_point}**% TeX environment

### **Braking point**

 $t$ 

**\brakingpoint[options]** at **(coord) label (name);**

values for options (comma seperated):

forward, backward or bidirectional (mandatory)

position=left or position=right (optional, default: *traffic practice*)

shift label={ $(label-coord)$ } (optional, default:  $(0,0)$ )

foreground=color (optional, default: black)

Symbology entry as seen at top:

**\tsSymbol[1.4]{braking\_point}**% TeX environment

#### **End of movement authority**

Ł⊡

**\movementauthority[options]** at **(coord) label (name);**

values for options (comma seperated):

forward, backward or bidirectional (mandatory)

position=left or position=right (optional, default: *traffic practice*)

foreground=color (optional, default: black)

Symbology entry as seen at top:

**\tsSymbol[1.4]{end\_of\_authority}**% TeX environment

#### **Danger point**

 $\stackrel{\blacklozenge}{\diamond}$ **\dangerpoint[options]** at **(coord) label (name);**

values for options (comma seperated):

forward, backward or bidirectional (mandatory) position=left or position=right (optional, default: *traffic practice*) shift label={ $(label-coord)$ } (optional, default:  $(0,0)$ ) foreground=color (optional, default: black)

Symbology entry as seen at top:

**\tsSymbol[1.4]{danger\_point}**% TeX environment

#### <span id="page-14-0"></span>**3.4.3. Clearing points**

**Generic clearing point**

**\clearingpoint[options]** at **(coord) label (name);**

values for options (comma seperated):

at least one of the following: standard, block and/or route

forward (default) or backward (optional)

position=left or position=right (optional, default: *traffic practice*)

shift label={ $(label-coord)$ } (optional, default:  $(0,0)$ )

foreground=color (optional, default: black)

#### **Standard clearing point**

**\standardclearing[options]** at **(coord) label (name);**

values for options (comma seperated):

forward (default) or backward (optional)

position=left or position=right (optional, default: *traffic practice*)

```
shift label={(label-coord)} (optional, default: (0,0))
```
foreground=color (optional, default: black)

This command is equivalent to:

**\clearingpoint[standard,options]** at **(coord) label (name);**

Symbology entry as seen at top:

**\tsSymbol{clearing\_point}**% TeX environment

**Block clearing point**

₹ **\blockclearing[options]** at **(coord) label (name);**

values for options (comma seperated):

forward (default) or backward (optional)

position=left or position=right (optional, default: *traffic practice*)

shift label={ $(label-coord)$ } (optional, default:  $(0,0)$ )

foreground=color (optional, default: black)

This command is equivalent to:

**\clearingpoint[block,options]** at **(coord) label (name);**

Symbology entry as seen at top:

**\tsSymbol{block\_clearing\_point}**% TeX environment

**Route clearing point**

**\routeclearing[options]** at **(coord) label (name);**

values for options (comma seperated):

ਨੋ

forward (default) or backward (optional)

position=left or position=right (optional, default: *traffic practice*)

shift label={ $(label-coord)$ } (optional, default:  $(0,0)$ )

foreground=color (optional, default: black)

This command is equivalent to:

**\clearingpoint[route,options]** at **(coord) label (name);**

Symbology entry as seen at top:

**\tsSymbol{route\_clearing\_point}**% TeX environment

#### <span id="page-16-0"></span>**3.4.4. Routes**

#### **Route**

**\route[options]** at **(coord);**

values for options (comma seperated):

forward or backward (mandatory)

foreground=color (optional, default: black)

Symbology entry as seen at top:

**\tsSymbol{route}**% TeX environment

**Direction control**

**\directioncontrol[options]** at **(coord);**

values for options (comma seperated):

forward, backward or bidirectional (mandatory)

foreground=color (optional, default: black)

#### Symbology entry as seen at top:

**\tsSymbol[1.4]{direction\_control}**% TeX environment

#### <span id="page-16-1"></span>**3.4.5. Transmitters**

#### **Generic transmitter command**

**\transmitter[options]** at **(coord) label (name);**

values for options (comma seperated):

type=balise or type=loop (mandatory) forward, backward or bidirectional (optional) position=left or position=right (optional, default: *traffic practice*) shift label={(label-coord)} (optional, default:  $(0,0)$ ) foreground=color (optional, default: black)

#### **Balise**

 $\overline{\phantom{0}}$ 

**\balise[options]** at **(coord) label (name);**

values for options (comma seperated):

forward, backward or bidirectional (optional)

position=left or position=right (optional, default: *traffic practice*)

shift label={ $(label-coord)$ } (optional, default:  $(0,0)$ )

foreground=color (optional, default: black)

This command is equivalent to:

**\transmitter[type=balise,options]** at **(coord) label (name);**

Symbology entry as seen at top:

**\tsSymbol{transmitter\_forward}**% TeX environment

**Loop**

**\trackloop[options]** at **(coord) label (name);**

values for options (comma seperated):

 $\overline{\infty}$ 

position=left or position=right (optional, default: *traffic practice*)

shift label={ $(label-coord)$ } (optional, default:  $(0,0)$ )

foreground=color (optional, default: black)

This command is equivalent to:

**\transmitter[type=loop,options]** at **(coord) label (name);**

Symbology entry as seen at top:

**\tsSymbol{loop\_transmitter}**% TeX environment

#### <span id="page-17-0"></span>**3.5. Constructions**

ŀ

**Platform**

**\platform[options]** at **(coord);**

values for options (comma seperated):

side=left, side=right or side=both (mandatory)

length=length unit (optional, default 4cm)

width=length unit (optional, default 0.5cm)

foreground=color (optional, default: black)

Symbology entry as seen at top:

**\tsSymbol[1.4]{platform}**% TeX environment

**Level crossings**

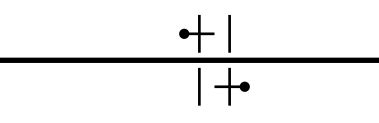

**\levelcrossing[options]** at **(coord);**

values for options (comma seperated):

```
barrier=none (default), barrier=semi or barrier=full (optional)
```
side=both (default), side=left or side=right (optional)

road width=length unit (optional, default 0.4cm)

```
width=length unit (optional, default 0.5cm)
```
no road (optional)

foreground=color (optional, default: black)

Symbology entry as seen at top:

**\tsSymbol[2.0]{level\_crossing}**% TeX environment

**Bridge**

**\bridge[options]** at **(coord);**

values for options (comma seperated):

length=length unit (optional, default 4cm) width=length unit (optional, default 0.5cm)

shift left=length unit (optional, default 0cm)

shift right=length unit (optional, default 0cm) side=both (default), side=left or side=right (optional) foreground=color (optional, default: black) background=color (optional, default: white) no background (optional)

Symbology entry as seen at top:

**\tsSymbol[2.0]{bridge}**% TeX environment

#### **Interlocking**

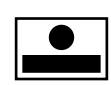

**\interlocking** at **(coord);**

No options available.

Symbology entry as seen at top:

**\tsSymbol{interlocking}**% TeX environment

**Hump**

،ااان <u>allin</u>

**\hump** at **(coord);**

No options available.

Symbology entry as seen at top:

**\tsSymbol[1.4]{hump}**% TeX environment

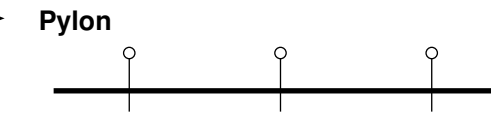

**\pylon[options]** at **(coord);**

values for options (comma seperated):

side=right (default), side=left or side=both (optional)

foreground=color (optional, default: black)

background=color (optional, default: white)

#### Symbology entry as seen at top:

**\tsSymbol{pylon}**% TeX environment

## <span id="page-20-0"></span>**3.6. Electrics**

**Distant power off**

Ô **\distantpoweroff[options]** at **(coord) label (name);**

values for options (comma seperated):

forward, backward or bidirectional (mandatory)

position=left or position=right (optional, default: *traffic practice*)

signal color=color (optional, default: ts-signal-blue)

shift label={ $(label-coord)$ } (optional, default:  $(0,0)$ )

foreground=color (optional, default: black)

background=color (optional, default: white)

The color *ts-signal-blue* is defined as *HTML: 013ADF*. The value for *(label-coord)* is relative to *(coord)*. An absolute *(label-coord)* can be specified with the Ti*k*Z \coordinate command.

Symbology entry as seen at top:

**\tsSymbol[1.4]{distant\_power\_off}**% TeX environment

**Power off**

LO **\poweroff[options]** at **(coord) label (name);**

values for options (comma seperated):

forward, backward or bidirectional (mandatory)

position=left or position=right (optional, default: *traffic practice*)

signal color=color (optional, default: ts-signal-blue)

shift label={ $(label-coord)$ } (optional, default:  $(0,0)$ )

foreground=color (optional, default: black)

background=color (optional, default: white)

The color *ts-signal-blue* is defined as *HTML: 013ADF*. The value for *(label-coord)* is relative to *(coord)*. An absolute *(label-coord)* can be specified with the Ti*k*Z \coordinate command.

Symbology entry as seen at top:

**\tsSymbol[1.4]{power\_off}**% TeX environment

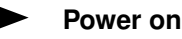

Ô **\poweron[options]** at **(coord) label (name);**

values for options (comma seperated):

forward, backward or bidirectional (mandatory)

position=left or position=right (optional, default: *traffic practice*)

signal color=color (optional, default: ts-signal-blue)

shift label={ $(label-coord)$ } (optional, default:  $(0,0)$ )

foreground=color (optional, default: black)

background=color (optional, default: white)

The color *ts-signal-blue* is defined as *HTML: 013ADF*. The value for *(label-coord)* is relative to *(coord)*. An absolute *(label-coord)* can be specified with the Ti*k*Z \coordinate command.

Symbology entry as seen at top:

**\tsSymbol[1.4]{power\_on}**% TeX environment

 $\spadesuit$ 

#### **Distant pantograph down**

**\distantpantographdown[options]** at **(coord) label (name);**

values for options (comma seperated):

forward, backward or bidirectional (mandatory)

position=left or position=right (optional, default: *traffic practice*)

signal color=color (optional, default: ts-signal-blue)

shift label={ $(label-coord)$ } (optional, default:  $(0,0)$ )

foreground=color (optional, default: black)

background=color (optional, default: white)

The color *ts-signal-blue* is defined as *HTML: 013ADF*. The value for *(label-coord)* is relative to *(coord)*. An absolute *(label-coord)* can be specified with the Ti*k*Z \coordinate command.

Symbology entry as seen at top:

**\tsSymbol[1.4]{distant\_pantograph\_down}**% TeX environment

### **Pantograph down**

**\pantographdown[options]** at **(coord) label (name);**

values for options (comma seperated):

 $L$  (

forward, backward or bidirectional (mandatory)

position=left or position=right (optional, default: *traffic practice*)

```
signal color=color (optional, default: ts-signal-blue)
```
shift label={(label-coord)} (optional, default:  $(0,0)$ )

foreground=color (optional, default: black)

```
background=color (optional, default: white)
```
The color *ts-signal-blue* is defined as *HTML: 013ADF*. The value for *(label-coord)* is relative to *(coord)*. An absolute *(label-coord)* can be specified with the Ti*k*Z \coordinate command.

Symbology entry as seen at top:

**\tsSymbol[1.4]{pantograph\_down}**% TeX environment

**Pantograph up**

**\pantographup[options]** at **(coord) label (name);**

 $\blacklozenge$ 

values for options (comma seperated):

forward, backward or bidirectional (mandatory)

position=left or position=right (optional, default: *traffic practice*)

signal color=color (optional, default: ts-signal-blue)

shift label={ $(label-coord)$ } (optional, default:  $(0,0)$ )

foreground=color (optional, default: black)

background=color (optional, default: white)

The color *ts-signal-blue* is defined as *HTML: 013ADF*. The value for *(label-coord)* is relative to *(coord)*. An absolute *(label-coord)* can be specified with the Ti*k*Z \coordinate command.

Symbology entry as seen at top:

**\tsSymbol[1.4]{pantograph\_up}**% TeX environment

# **Wire limit**

O) **\wirelimit[options]** at **(coord) label (name);**

values for options (comma seperated):

forward, backward or bidirectional (mandatory)

position=left or position=right (optional, default: *traffic practice*)

signal color=color (optional, default: ts-signal-blue)

shift label={ $(label-coord)$ } (optional, default:  $(0,0)$ )

foreground=color (optional, default: black)

background=color (optional, default: white)

The color *ts-signal-blue* is defined as *HTML: 013ADF*. The value for *(label-coord)* is relative to *(coord)*. An absolute *(label-coord)* can be specified with the Ti*k*Z \coordinate command.

Symbology entry as seen at top:

**\tsSymbol[1.4]{wire\_limit}**% TeX environment

#### <span id="page-23-0"></span>**3.7. Messures**

**Track distance**

∡ distance  $\overline{\mathbf{v}}$ 

**\trackdistance** between **(coord1) and (coord2) distance (value);**

No options available.

Symbology entry as seen at top:

**\tsSymbol[2.0]{track\_distance}**% TeX environment

#### **Train berth**

**\berth[options]** at **(coord) length (value);**

values for options (comma seperated):

 $\begin{minipage}{0.9\linewidth} \begin{minipage}{0.9\linewidth} \begin{minipage}{0.9\linewidth} \end{minipage} \begin{minipage}{0.9\linewidth} \begin{minipage}{0.9\linewidth} \end{minipage} \begin{minipage}{0.9\linewidth} \end{minipage} \begin{minipage}{0.9\linewidth} \end{minipage} \begin{minipage}{0.9\linewidth} \end{minipage} \begin{minipage}{0.9\linewidth} \end{minipage} \begin{minipage}{0.9\linewidth} \end{minipage} \begin{minipage}{0.9\linewidth} \end{minipage} \begin{minipage}{0.9\linewidth} \end{minipage} \$ 

forward, backward or bidirectional (mandatory)

length=length unit (optional, default 4cm)

position=left or position=right (optional, default: *traffic practice*)

foreground=color (optional, default: black)

#### Symbology entry as seen at top:

**\tsSymbol{train\_berth}**% TeX environment

#### **Messure line**

```
\measureline (coord1) -- (coord2);
\measureline (coord1) -- (coord2) -- (coord3) -- etc.;
```
No options available.

This command is equivalent to:

ath**[draw=foreground!50!background,dashed,shorten <=0.75cm,shorten >=0.75cm] (coord1) -- (coord2);**

#### Symbology entry as seen at top:

**\tsSymbol{measure\_line}**% TeX environment

#### **Hectometer**

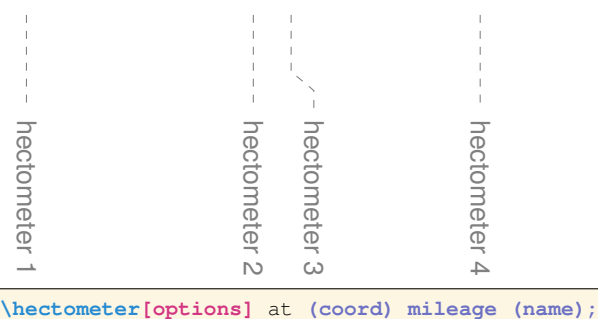

values for options (comma seperated):

hectometer base={(base-coord)} (mandatory)

orientation=left or orientation=right (mandatory)

shift label={ $(label-coord)$ } (optional, default:  $(0,0)$ )

hectometer color=color (optional, default: foreground!50!background)

The value for *(base-coord)* and *(label-coord)* is relative to *(coord)*. An absolute *(base-coord)* or *(labelcoord)* can be specified with the Ti*k*Z \coordinate command. Specify a commen hectometer base and orientation if you have to place multipile hectometers, i.e. with: \tikzset{hectometer base={(base-coord)},orientation=right};.

Symbology entry as seen at top:

**\tsSymbol{hectometer}**% TeX environment

## **Track Marking**

rackmarking**[color] (coord1) -- (coord2);**

color (optional, default: foreground with opacity 40%)

This command is equivalent to:

```
\path[
 draw,
 line width=8pt,
 opacity=0.4,
 arrows={
  Bar[line cap=round,line width=1pt,width=12pt]-
  Bar[line cap=round,line width=1pt,width=12pt]
 },
 shorten >=1pt,shorten <=1pt
] (coord1) -- (coord2);
```
Symbology entry as seen at top:

**\tsSymbol{track\_marking}**% TeX environment

# <span id="page-26-0"></span>**A. Symbology**

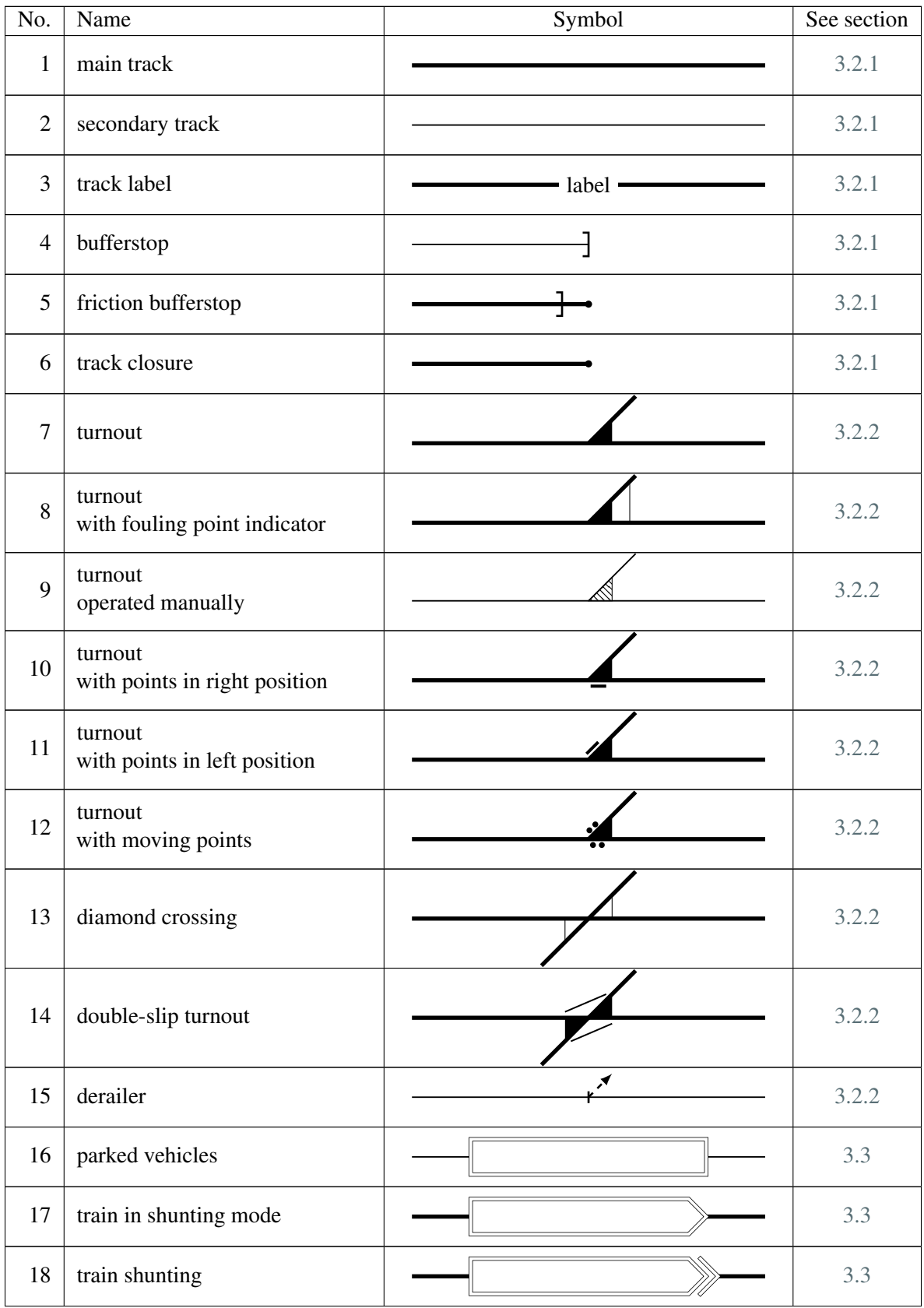

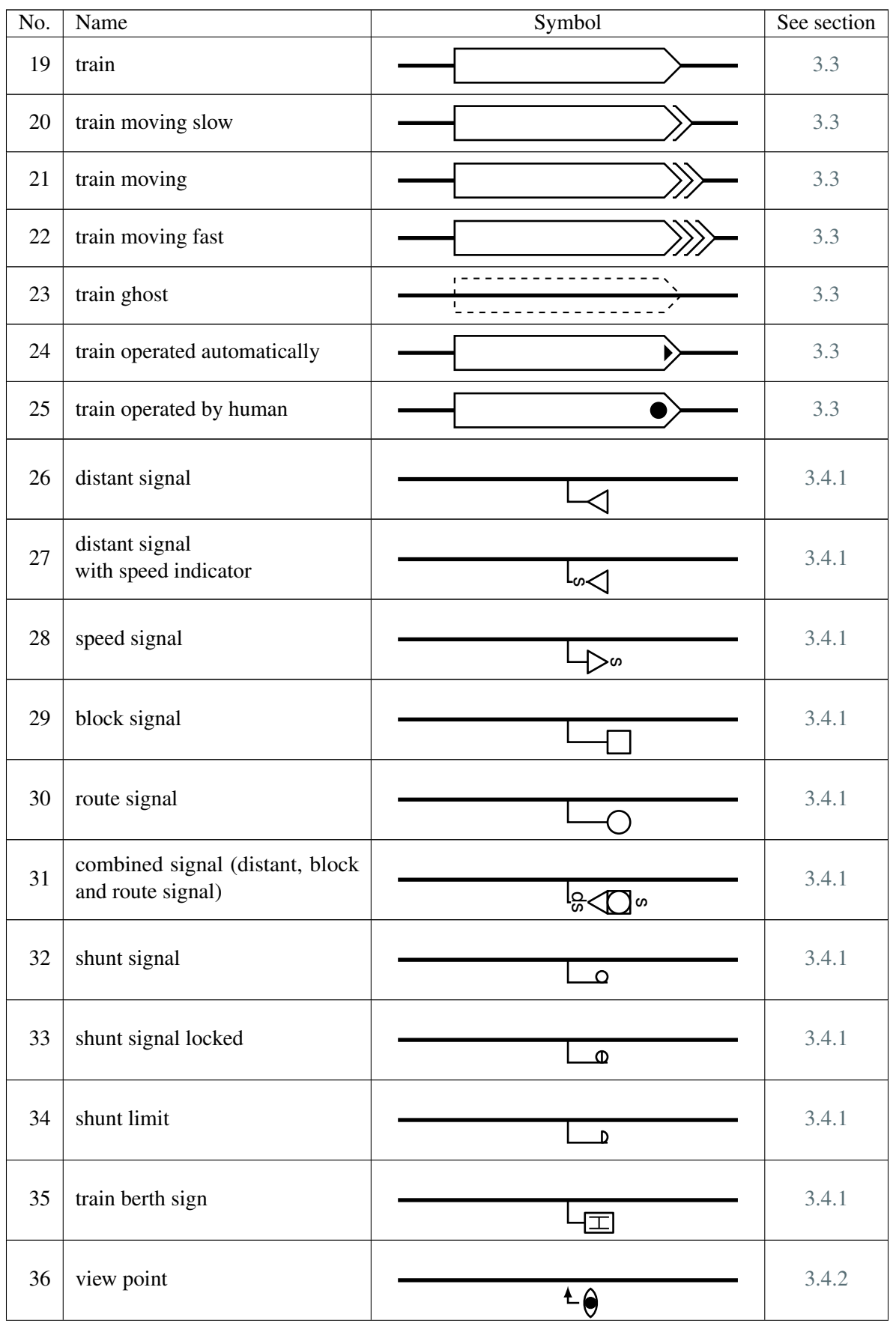

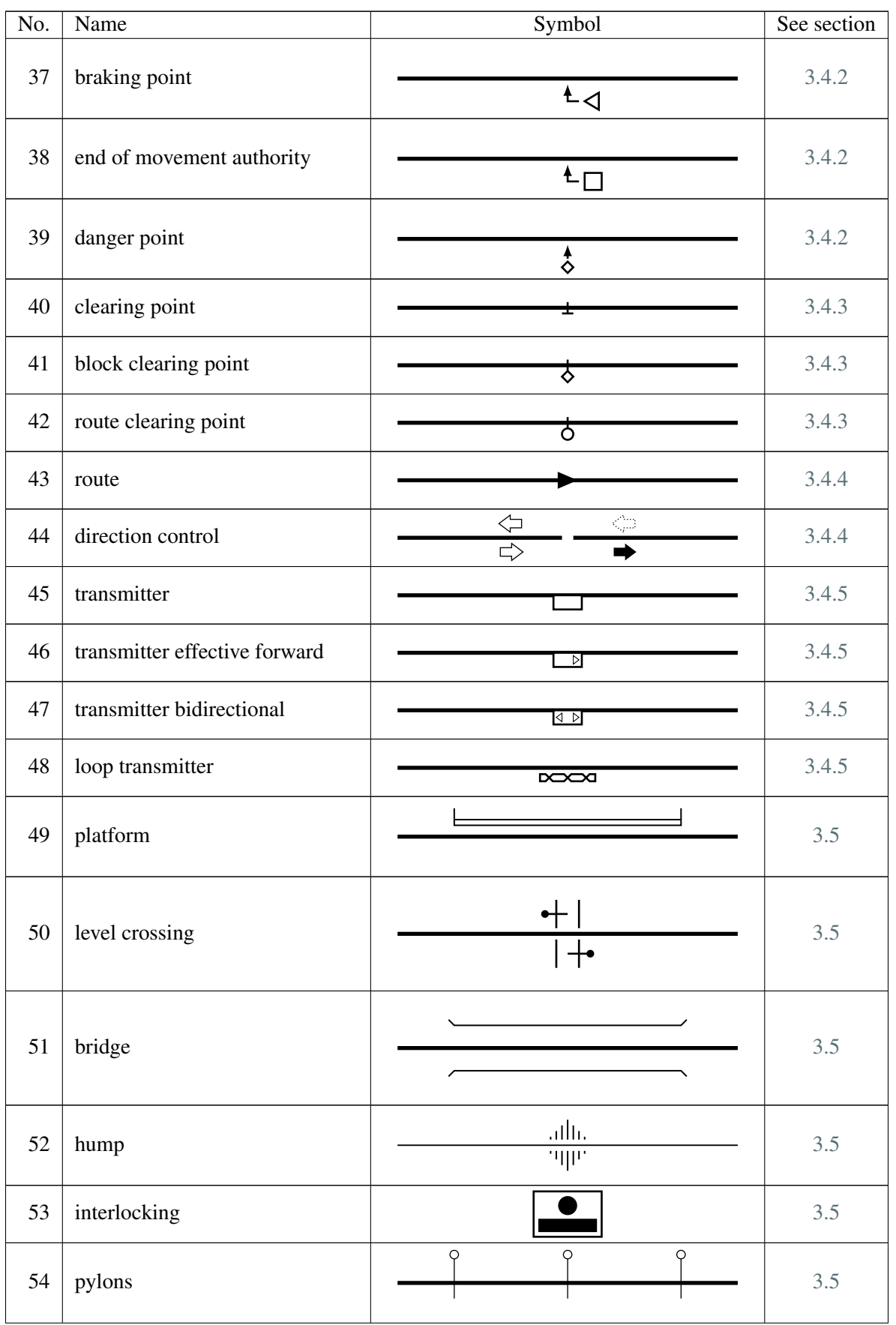

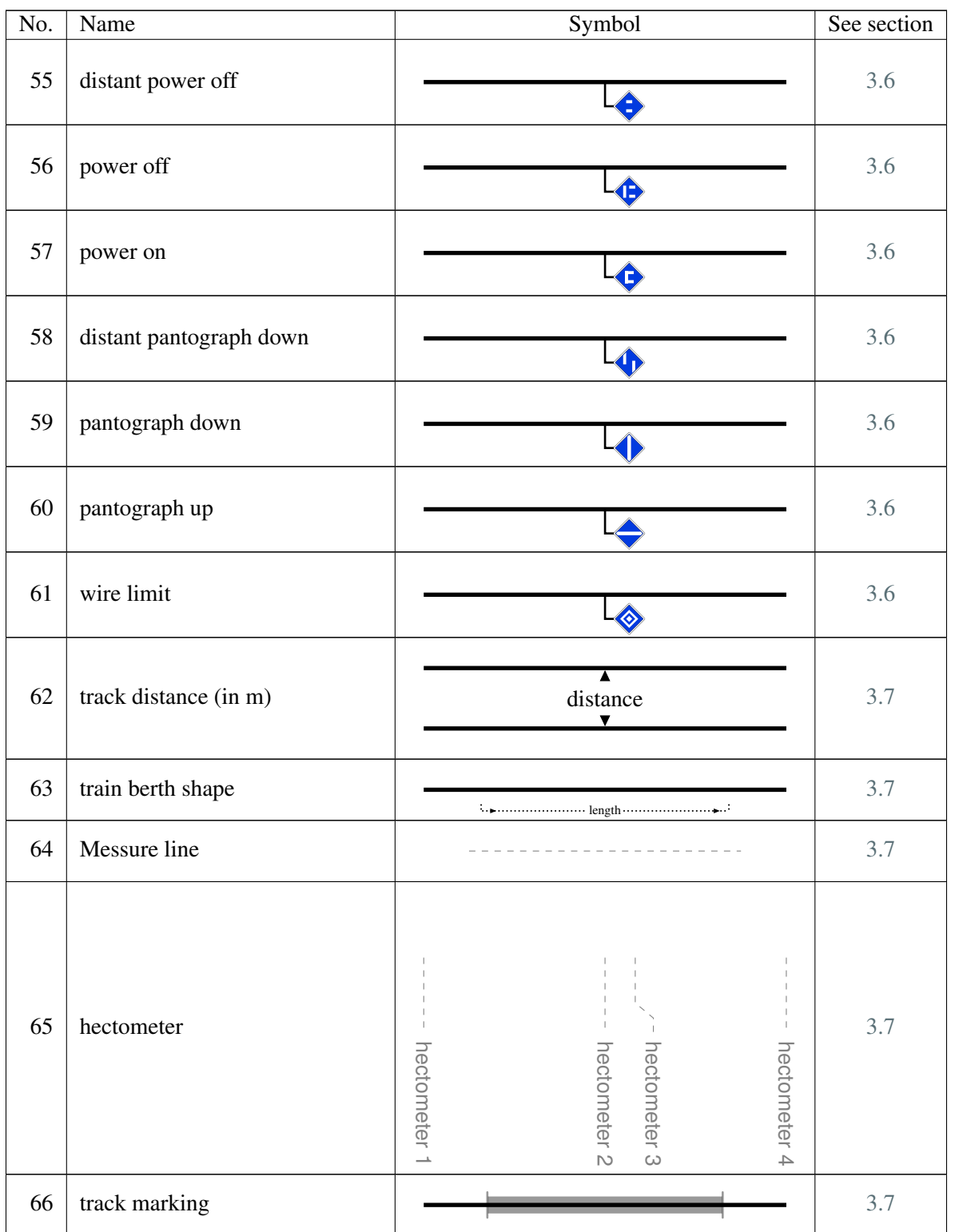

# <span id="page-30-0"></span>**B. Revision History**

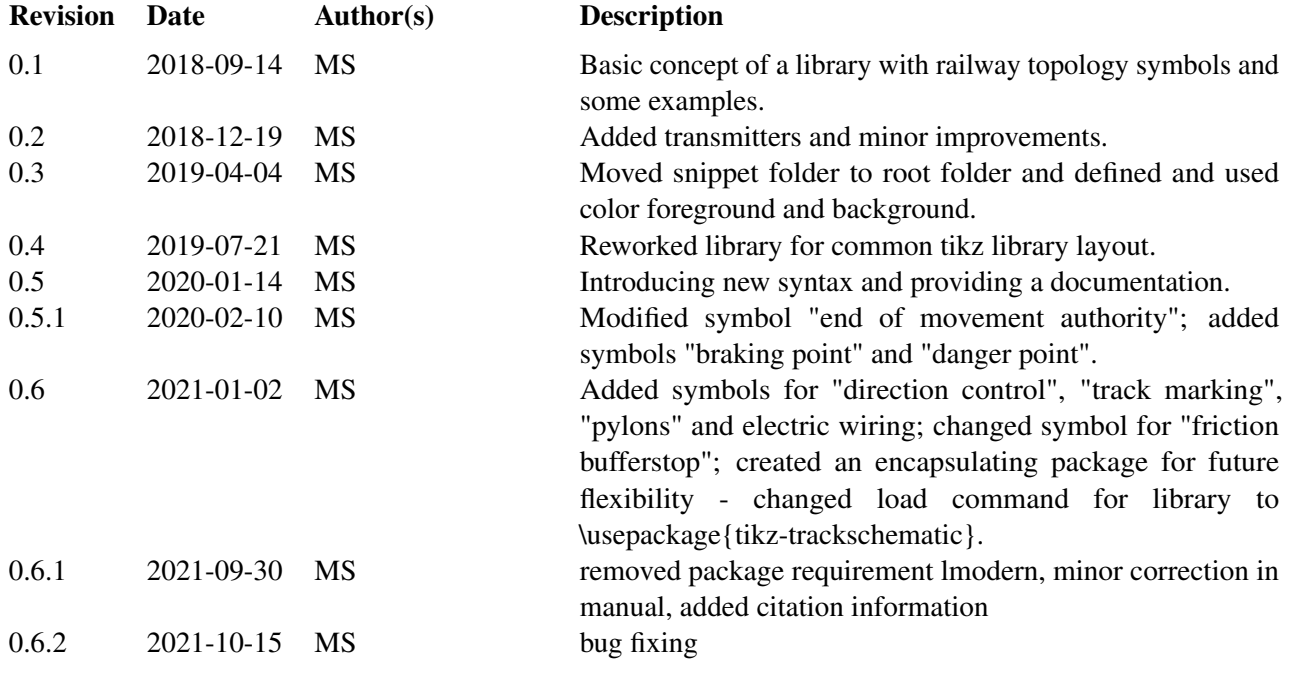

Martin Scheidt (MS)